# **Parallel Techniques**

- Embarrassingly Parallel Computations
- Partitioning and Divide-and-Conquer Strategies
- Pipelined Computations
- Synchronous Computations
- Asynchronous Computations
- Load Balancing and Termination Detection

Chapter 3

# **Embarrassingly Parallel Computations**

# **Embarrassingly Parallel Computations**

A computation that can obviously be divided into a number of completely independent parts, each of which can be executed by a separate process(or).

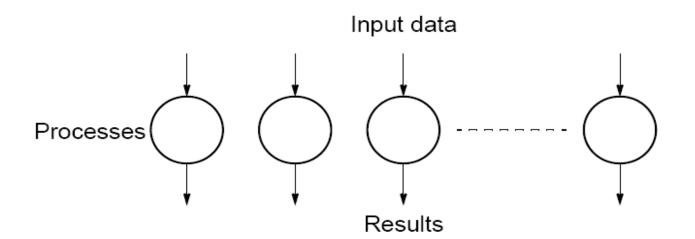

No communication or very little communication between processes Each process can do its tasks without any interaction with other processes

# Practical embarrassingly parallel computation with static process creation and master-slave approach

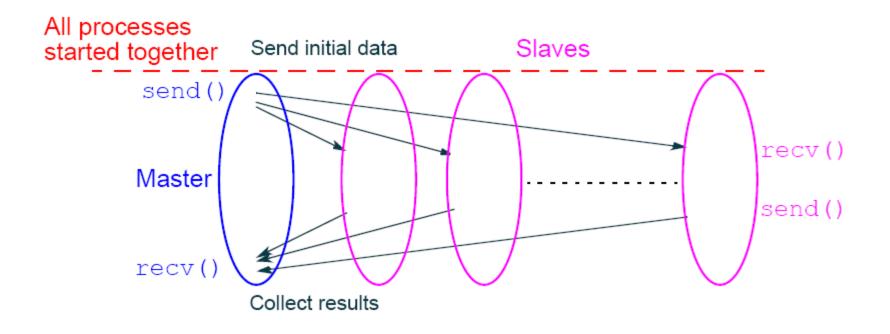

#### Usual MPI approach

# Practical embarrassingly parallel computation with dynamic process creation and master-slave approach

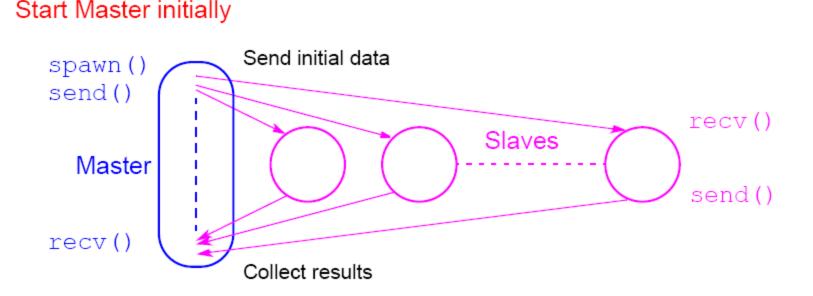

#### (PVM approach)

# Embarrassingly Parallel Computation Examples

- Low level image processing
- Mandelbrot set
- Monte Carlo Calculations

# Low level image processing

Many low level image processing operations only involve local data with very limited if any communication between areas of interest.

# Some geometrical operations

### Shifting

Object shifted by  $\Delta x$  in the x-dimension and  $\Delta y$  in the y-dimension:

 $x' = x + \Delta x$  $y' = y + \Delta y$ 

where x and y are the original and x' and y' are the new coordinates.

### Scaling

Object scaled by a factor  $S_x$  in x-direction and  $S_y$  in y-direction:

$$x' = xS_x$$
$$y' = yS_y$$

#### Rotation

Object rotated through an angle q about the origin of the coordinate system:

 $x' = x \cos\theta + y \sin\theta$  $y' = -x \sin\theta + y \cos\theta$ 

# Partitioning into regions for individual processes

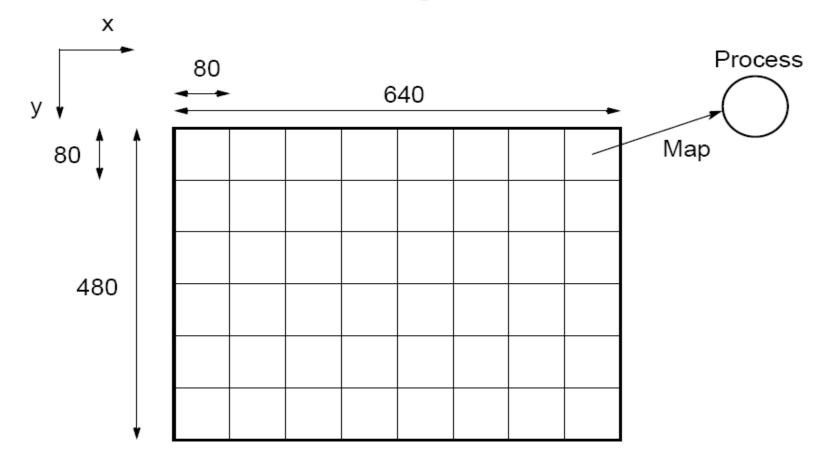

Square region for each process (can also use strips)

# **Mandelbrot Set**

Set of points in a complex plane that are quasi-stable (will increase and decrease, but not exceed some limit) when computed by iterating the function

 $z_{k+1} = z_k^2 + c$ 

where  $z_{k+1}$  is the (k + 1)th iteration of the complex number z = a + bi and c is a complex number giving position of point in the complex plane. The initial value for z is zero.

Iterations continued until magnitude of z is greater than 2 or number of iterations reaches arbitrary limit. Magnitude of zis the length of the vector given by

$$z_{\text{length}} = \sqrt{a^2 + b^2}$$

Plot the number of iterations by assigning colors

# Sequential routine computing value of one point returning number of iterations

```
structure complex {
float real:
float imag;
};
int cal_pixel(complex c)
int count, max;
complex z;
float temp, lengthsq;
max = 256;
z.real = 0; z.imag = 0;
                               /* number of iterations */
count = 0;
do {
temp = z.real * z.real - z.imag * z.imag + c.real;
z.imag = 2 * z.real * z.imag + c.imag;
z.real = temp;
lengthsq = z.real * z.real + z.imag * z.imag;
count++:
} while ((lengthsq < 4.0) && (count < max));
return count:
```

### Mandelbrot set

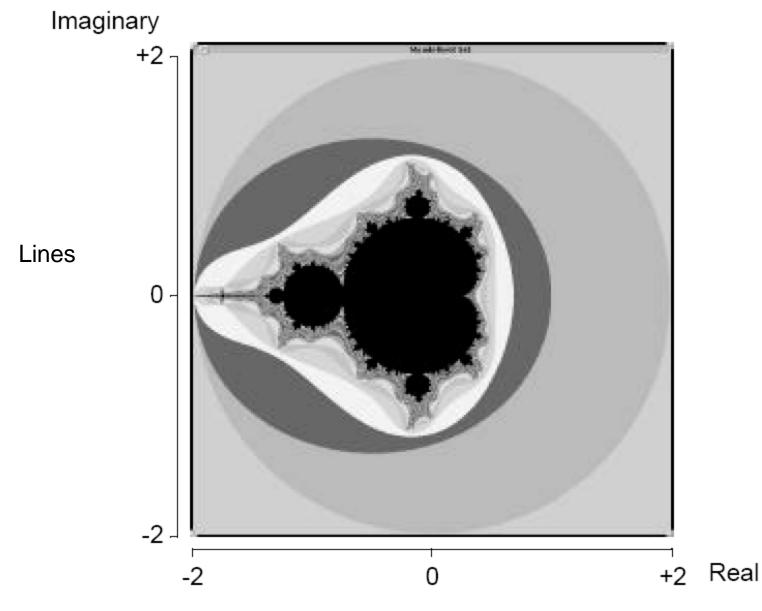

### Parallelizing Mandelbrot Set Computation

#### Static Task Assignment

Simply divide the region in to fixed number of parts, each computed by a separate processor.

Not very successful because different regions require different numbers of iterations and time.

#### **Dynamic Task Assignment**

Have processor request regions after computing previous regions

### Dynamic Task Assignment Work Pool/Processor Farms

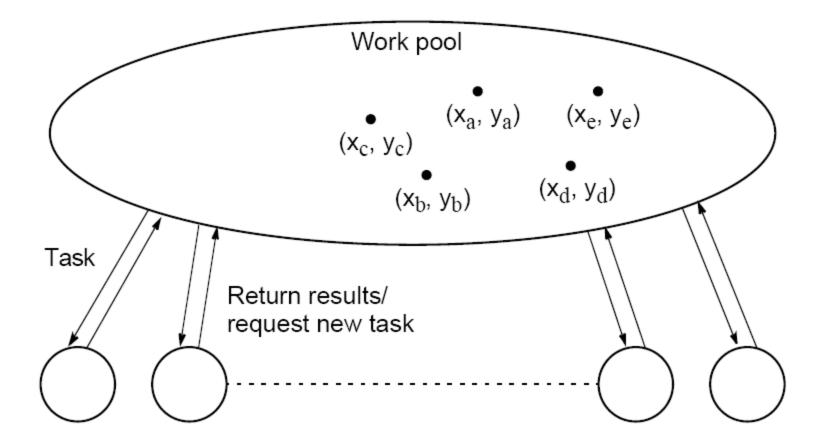

# **Allocation Options**

• Static allocation – use symmetry

• Use cyclic allocation

 Random allocation can work well when no obvious choices. Work for Mandelbrot Set Example

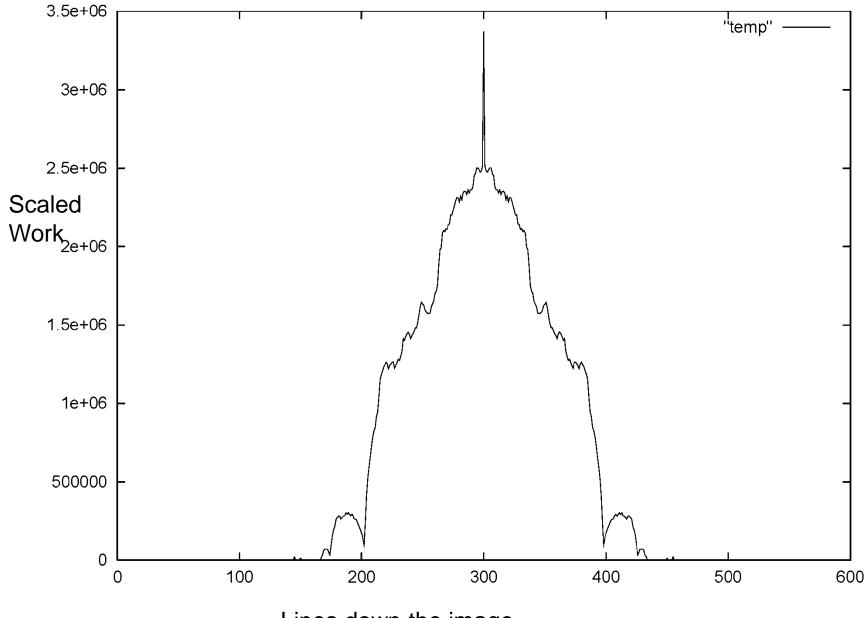

Lines down the image

Work Distribution for Mandelbrot Set

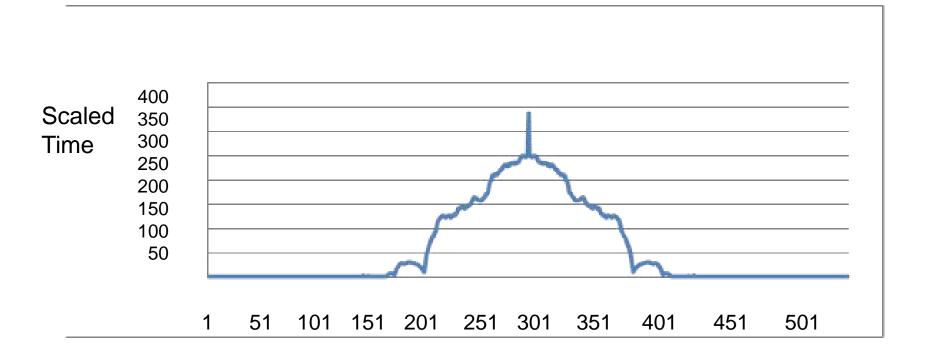

#### Lines down the image

Slides for Parallel Programming Techniques & Applications Using Networked Workstations & Parallel Computers 2nd ed., by B. Wilkinson & M. Allen, @ 2004 Pearson Education Inc. All rights reserved.

#### **Overall time**

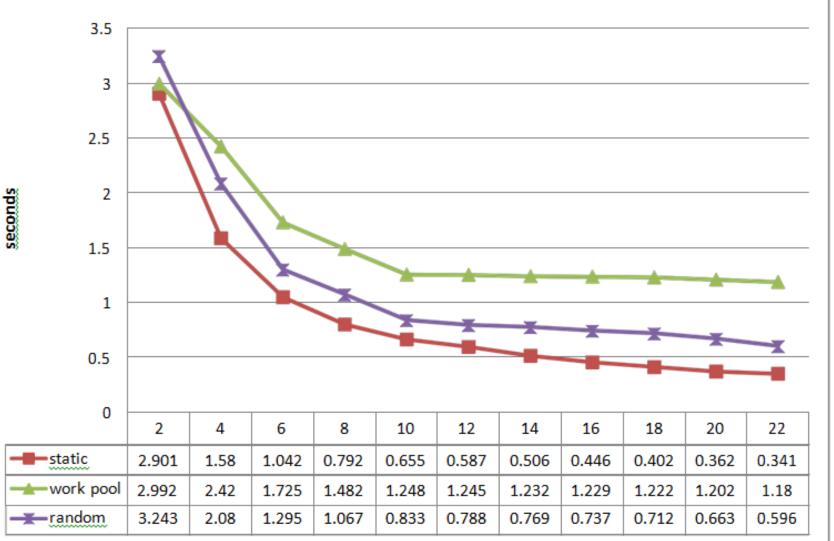

#### Running result from raven cluster

S.)

/ 100%

(-)

# **Monte Carlo Methods**

Another embarrassingly parallel computation.

Monte Carlo methods use of random selections.

# **Example - To calculate** $\pi$

Circle formed within a 2 x 2 square. Ratio of area of circle to square given by:

Area of circle 
$$= \pi(1)^2 = \pi$$
  
Area of square  $\overline{2 \times 2} = \overline{4}$ 

Points within square chosen randomly. Score kept of how many points happen to lie within circle.

Fraction of points within the circle will be  $\pi/4$ , given a sufficient number of randomly selected samples.

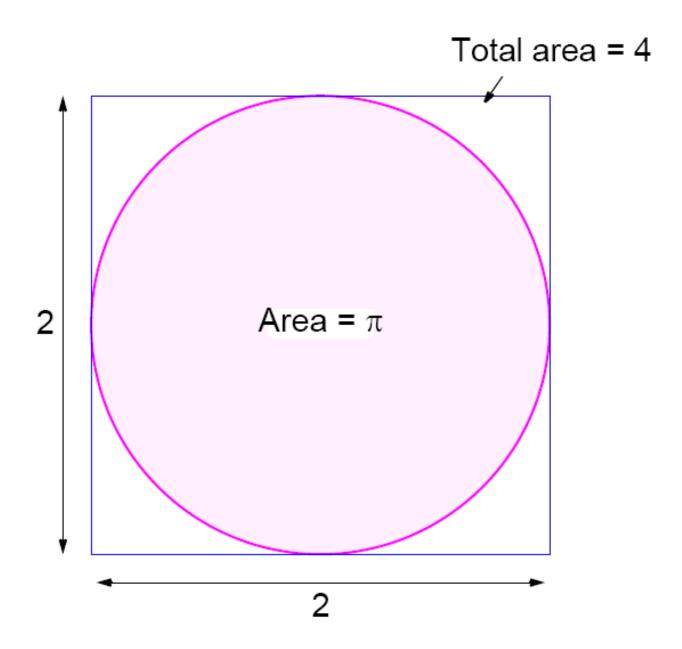

# **Computing an Integral**

One quadrant can be described by integral

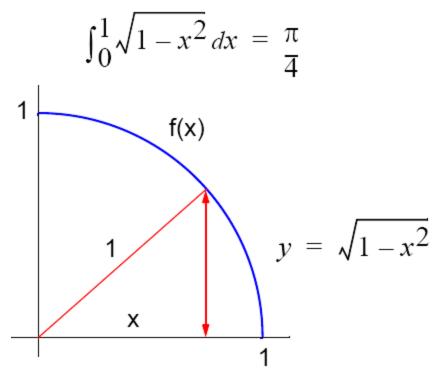

Random pairs of numbers, (*xr*, *yr*) generated, each between 0 and 1. Counted as in circle if  $y_r \le \sqrt{1 - x_r^2}$ ; that is,  $y_r^2 + x_r^2 \le 1$ .

# **Alternative (better) Method**

Use random values of x to compute f(x) and sum values of f(x):

Area = 
$$\int_{x_1}^{x_2} f(x) dx = \lim_{N \to \infty} \frac{1}{N} \sum_{i=1}^{N} \frac{f(x_r)(x_2 - x_1)}{i}$$

where xr are randomly generated values of x between  $x_1$  and  $x_2$ .

Monte Carlo method very useful if the function cannot be integrated numerically (maybe having a large number of variables)

# Example

Computing the integral

$$I = \int_{x_1}^{x_2} (x^2 - 3x) \, dx$$

Sequential Code

```
sum = 0;
for (i = 0; i < N; i++) {
xr = rand_v(x1, x2);
sum = sum + xr * xr - 3 * xr; /* compute f(xr) */
area = (sum / N) * (x2 - x1);
```

/\* N random samples \*/ /\* generate next random value \*/

Routine randv(x1, x2) returns a pseudorandom number between x1 and x2.

For parallelizing Monte Carlo code, must address best way to generate random numbers in parallel - see textbook